## **[moved-to-gitea]evocheck - Evolution #1077**

# **Check des "Allow/Deny from" dans config Apache**

27/11/2014 23:27 - Gregory C.

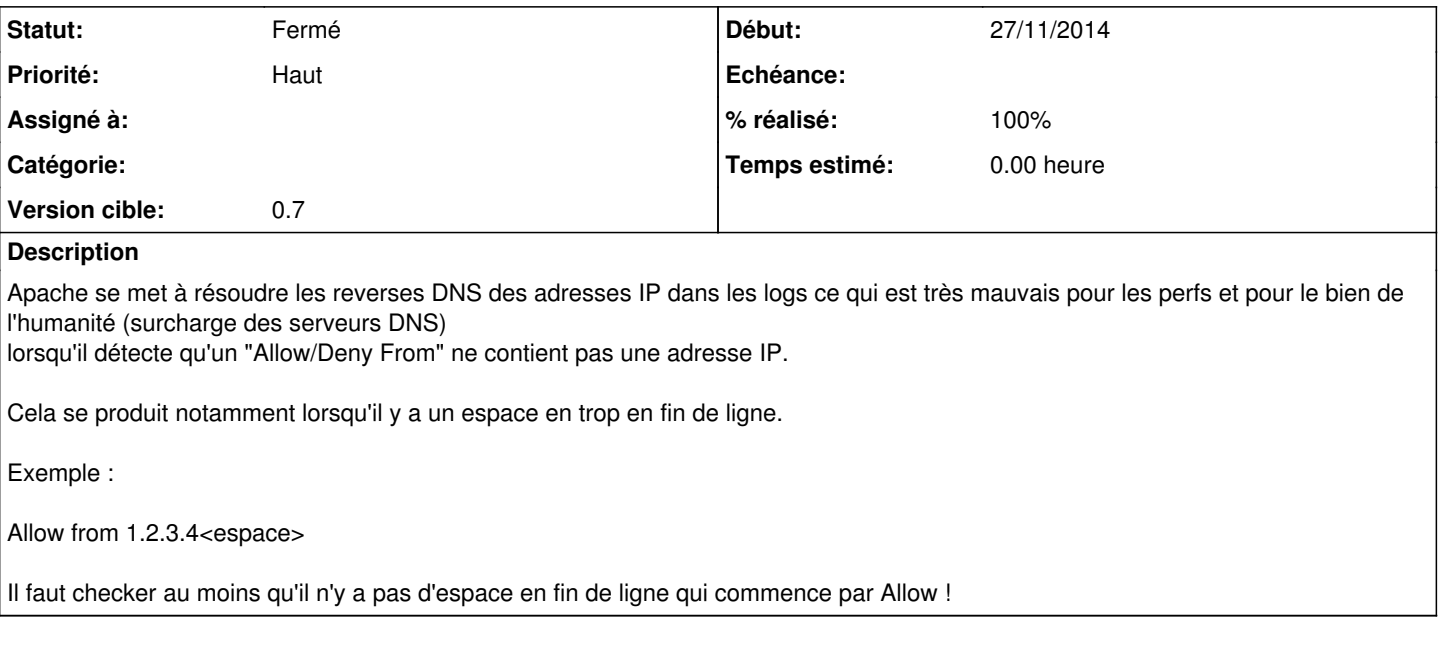

#### **Historique**

#### **#1 - 19/01/2015 11:33 - Benoît S.**

*- Version cible mis à 50*

### **#2 - 26/02/2016 11:43 - Benoît S.**

*- Version cible 50 supprimé*

## **#3 - 26/02/2016 11:44 - Benoît S.**

*- Version cible mis à next*

## **#4 - 26/02/2016 12:07 - Benoît S.**

*- Version cible changé de next à 0.7*

#### **#5 - 10/05/2016 23:30 - Romain D.**

- *Statut changé de Nouveau à Fermé*
- *% réalisé changé de 0 à 100*

Applied in changeset commit:596fad44d14887b5271f90b6aa1d0f011fb99c3e.